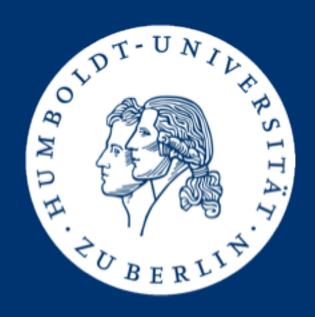

# Information Retrieval Exercises

Assignment 4:

**Synonym Expansion with Lucene** 

Mario Sänger (saengema@informatik.hu-berlin.de)

## Synonym Expansion

- Idea: When a user searches a term K, implicitly search for all synonyms of K
  - S AND T=>(S OR S' OR S' OR ...) AND (T OR T' OR T'' OR ...)
- Popular method
- Usually increases recall and decreases precision
- Requires a high quality synonym lexicon
- Can be extended to also include hyponyms ('banana' is a hyponym to 'fruits')

#### WordNet

- Lexical database with semantic relationships
- Maintained since 1985
- Nouns, verbs, adjectives and adverbs are grouped into sets of cognitive synonyms (synsets)
- ~66.000 words, ~180.000 Synsets
- Contains different relationship types: hypernomy, hyponomy, causation, antonomy, holonym, meronym ...

## Example Synsets from WordNet

- [well]: [considerably] [intimately] [easily] [comfortably] [wellspring]
  [substantially] [advantageously] [good] [swell] [fountainhead]
- **[good]**: [commodity] [expert] [sound] [respectable] [secure] [estimable] [effective] [honest] [serious] [ripe] [near] [unspoiled] [dear] [just] [salutary] [goodness] [proficient] [skilful] [adept] [thoroughly] [soundly] [unspoilt] [dependable] [right] [upright] [beneficial] [safe] [well] [honorable] [full] [practiced] [skillful]
- [better]: [expert] [meliorate] [sound] [respectable] [best] [secure] [good] [estimable] [wagerer] [effective] [honest] [serious] [ripe] [easily] [near] [unspoiled] [dear] [just] [salutary] [proficient] [skilful] [adept] [break] [bettor] [amend] [considerably] [intimately] [unspoilt] [dependable] [comfortably] [right] [upright] [ameliorate] [improve] [beneficial] [safe] [well] [punter] [substantially] [advantageously] [honorable] [full] [practiced] [skillful]

#### WordNet Online

- You can search synsets directly at WordNet:
  - http://wordnetweb.princeton.edu/perl/webwn

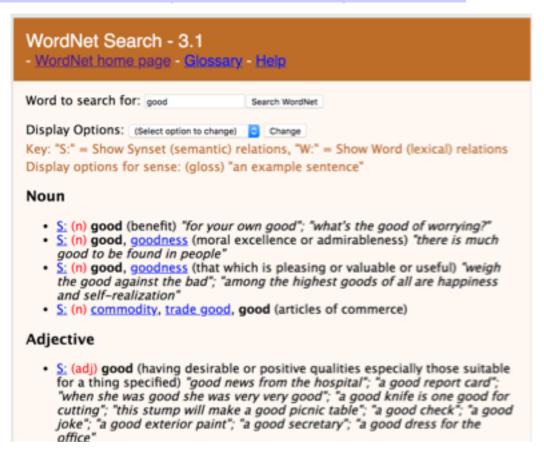

## Relationship Types

- Antonyms are words with opposite meanings
  - bad is an antonym of good
- Hyponyms are specific instances of a category
  - red is a hyponym of color
- Hypernyms describe categories of instances
  - color is a hypernym of red
- Holonyms define a relationship between terms (one is part of the other):
  - tree is a holonym of trunk
- Meronyms are the opposite of holonyms:
  - trunk is a meronym of tree

#### Task

- Implement synonym expansion within Lucene (v7.3.1) for the IMDB movie plots
- You can reuse your existing code from assignment 3
  - Using word tokenization and stop word removal, no stemming
- Use WordNet as lexicon
  - Current release: WordNet 3.1
- For simplicity, we will only consider Boolean (AND, OR, NOT) term search
- No phrase or proximity search any more

## Query Expansion in Lucene

- Option 1: At indexing time
  - Add all expansions to all terms of a document d when indexing d
- Option 2: At search time
  - When searching a keyword K, rewrite query in disjunction of all expansions of K
  - Original Query: plot:Berlin AND plot:wall AND type:television
  - Extended Query: plot:berlin AND (plot:bulwark OR plot:fence OR plot:palisade OR plot:paries OR plot:rampart OR plot:surround OR plot:wall) AND (type:telecasting OR type:television OR type:telly OR type:tv OR type:video)
- Note: If K is part of more than one synset, use all
  - No disambiguation

## **Getting Started**

- Download WordNet 3.1 files at
  - http://wordnetcode.princeton.edu/wn3.1.dict.tar.gz
- Extract noun, verb, adj, adv files:
  - data.[noun, verb, adj, adv] (synsets)
  - [noun, verb, adj, adv].exc (base forms)
- Parse synsets from these plain files using syntax:
  - https://wordnet.princeton.edu/documentation/wndb5wn

## Date File Format (synsets)

- Each data file begins with a copyright notice skip this!
- Each synset is encoded in one line:
  - synset\_offset lex\_filenum ss\_type w\_cnt word lex\_id [word lex\_id...] p\_cnt [ptr...] [frames...] | gloss
  - w\_cnt: Two digit hexadecimal integer indicating the number of words.
- Example line (synset):
   00007846 03 n 06 person 0 individual 0 someone 0
   somebody 0 mortal 0 soul 0 421 @ 00004475 n 0000
   @ 00007347 n 0000 #m 07958392 n 0000 + 01562007 a
   0501 + %p ...

## Exception List File Format

 The first field of each line is an inflected form, followed by a space separated list of one or more base forms of the word

- Examples:
  - better good well
  - bigger big
- Meaning: all synsets of good and well apply to better (but not the reverse!!)

## Complications I

- Use only single-token synonyms
  - Ignore all synonyms with more than one token
  - These are formatted by a "\_" in the name (e.g., house\_of\_cards)
- Special adjective syntax
  - Remove (p), (a) and (ip) from adjectives (e.g. galore(ip))
  - https://wordnet.princeton.edu/documentation/wninput5wn

## Complications II

- Merge synsets of words appearing in the verb, nouns, adj, adv files
  - For example: reason (noun) and reason (verb)
- Consider a synset as set
  - Example: Synset of cause = {reason,grounds}
  - Create the following synonym relations: cause-reason, causegrounds, reason-grounds and all reverse relations reason-cause, grounds-cause, grounds-reason
- BUT do not apply this rule transitively
  - Example: cause = {grounds} and grounds={earth} should not create cause-earth!
  - Syn-relationships in WordNet do not form an equivalence class!

## Complications III

- The exception lists are not symmetric
  - The inflected form is merged with all synsets of its base forms but not the reverse
- An exception given in adj.exc only adds the synsets defined in the data.adj file. An exception in noun.exc only adds the synsets defined in the data.noun file.
  - So you have to keep the synsets in noun, adj, adv, verb separated for the exception lists
- Example: Given an exception in adj.exc: better good well
  - syns (better):=synsadj(better)∪ synsadj(good) ∪ synsadj(well) ∪ good ∪ well
  - But not syns(well) := syns<sub>adj</sub>(better) ∪ ...
  - And not syns(better) := synsnoun (better) ∪ ... synsnoun(well)

## **Complications IV**

- The exception files define base and inflected forms for irregular words
  - WordNet applies lemmatization for regular words based on rules like big, bigger, biggest
  - https://wordnet.princeton.edu/documentation/morphy7wn
  - But you can skip this!
- Some true results for reference
  - Only sysnets: 60993 words with 153394 synonyms
  - Synsets & exception lists: 66126 words with 176476 synonyms

## BooleanSearchWordnet.java

- public void buildSynsets(Path wordnetDir)
  - Used to parse the wordnet files and build the synonym index
- public void buildIndices(Path plotFile)
  - Used to parse the file and build the Lucene index
- public Set<String> booleanQuery(String queryString)
  - Parses the query string and returns the title lines of any entries in the plotFile matching the query
- public void close()
  - Can be used to close used resources (e.g. Lucene index, thread pool, etc.)

## Test your program

- We provide you with:
  - queries\_wordnet.txt: file containing exemplary queries
  - results\_wordnet.txt: file containing the expected results of running these queries
  - a main method for testing your code (which expects as parameters the corpus file, the queries file and the results file)
- You can check your synonym expansion for plausibility on the WordNet website:
  - http://wordnetweb.princeton.edu/perl/webwn

#### Submission

- Group 1: Friday, 29.06., 23:59 (midnight)
- Group 2: Sunday, 01.07., 23:59 (midnight)
- Submit a ZIP archive named ass4\_<group-name>.zip
  - Java source files of your solution
  - Compiled and executable BooleanQueryWordnet.jar
- Upload archive to the HU-BOX:

https://box.hu-berlin.de/u/d/32fe78ed297444c2a9bb/

## Submission requirements

- Test your jar before submitting by running the examples queries on one of the gruenau hosts
  - java -jar BooleanQueryWordnet.jar <plot list file><wordnetDir> <queries file> <results file>
  - You might have to increase the JVM's heap size (e.g., -Xmx8g)
  - Your jar must run and answer all test queries correctly!
- Your program has to correctly answer all example queries correctly to pass the assignment!

## Solution presentations

- The presentation of the solutions will be given on 09.07. resp. 11.07.
- You are be able to pick when and what you'd like to present (first-come-first-served):
  - Group 1 (Mo): <a href="https://dudle.inf.tu-dresden.de/ire-ass4\_mo/">https://dudle.inf.tu-dresden.de/ire-ass4\_mo/</a>
  - Group 2 (We): <a href="https://dudle.inf.tu-dresden.de/ire-ass4-we/">https://dudle.inf.tu-dresden.de/ire-ass4-we/</a>
- Presentation of the following aspects:
  - Lucene WordNet Indexer
  - Lucene Query Expansion

## Competition

- Search as fast as possible
- Stay under 50 GB memory usage
- We will call the program using our evaluation tool:
  - We will use different queries and -Xmx50g parameter
- Evaluation will be twofolded again:
  - The total query time
  - The total time for building the index

#### Submission checklist

- 1. Did not change or remove any code from BooleanQueryWordnet.java
- 2. Did not alter the functions' signatures (types of parameters, return values)
- 3. Only use the default constructor and don't change its parameters
- 4. Did not change the class or package name
- 5. Named your jar BooleanQueryWordnet.jar
- Tested your jar on gruenau hosts by running java -jar BooleanQueryWordnet.jar plot.list wordNetDir queries.txt results.txt
  - You might have to increase Java heap space (e.g. -Xmx6g)
- 7. Ascertained that the queries in queries\_wordnet.txt were answered correctly
- 8. Make sure to upload a zip file named by your group name

### Timetable / Next steps

- Assignment 4 submission deadline:
  - Group 1: Friday, 29.06., 23:59 (midnight)
  - Group 2: Sunday, 01.07., 23:59 (midnight)
- Presentations of the solutions for assignment 3
  - Group 1: Monday, 25.06.
  - Group 2: Wednesday, 27.06